#### **CS 106A, Lecture 21 Classes**

suggested reading:

*Java Ch. 6*

This document is copyright (C) Stanford Computer Science and Marty Stepp, licensed under Creative Commons Attribution 2.5 License. All rights reserved. Based on slides created by Keith Schwarz, Mehran Sahami, Eric Roberts, Stuart Reges, and others.

# **Plan for today**

- Recap: HashMaps + What's Trending
- •Classes
- •Recap

### **Recap: HashMaps**

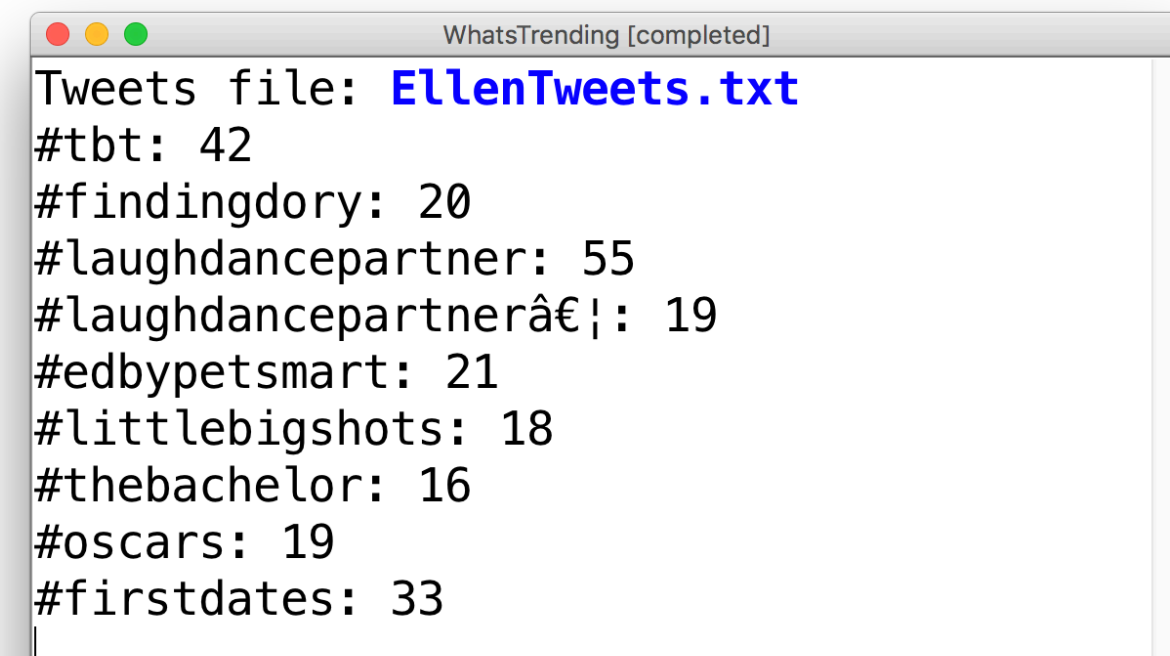

# **Plan for today**

#### • Recap: HashMaps + What's Trending

- •Classes
- •Recap

#### **Large Java Programs**

There are some *large* programs written in Java!

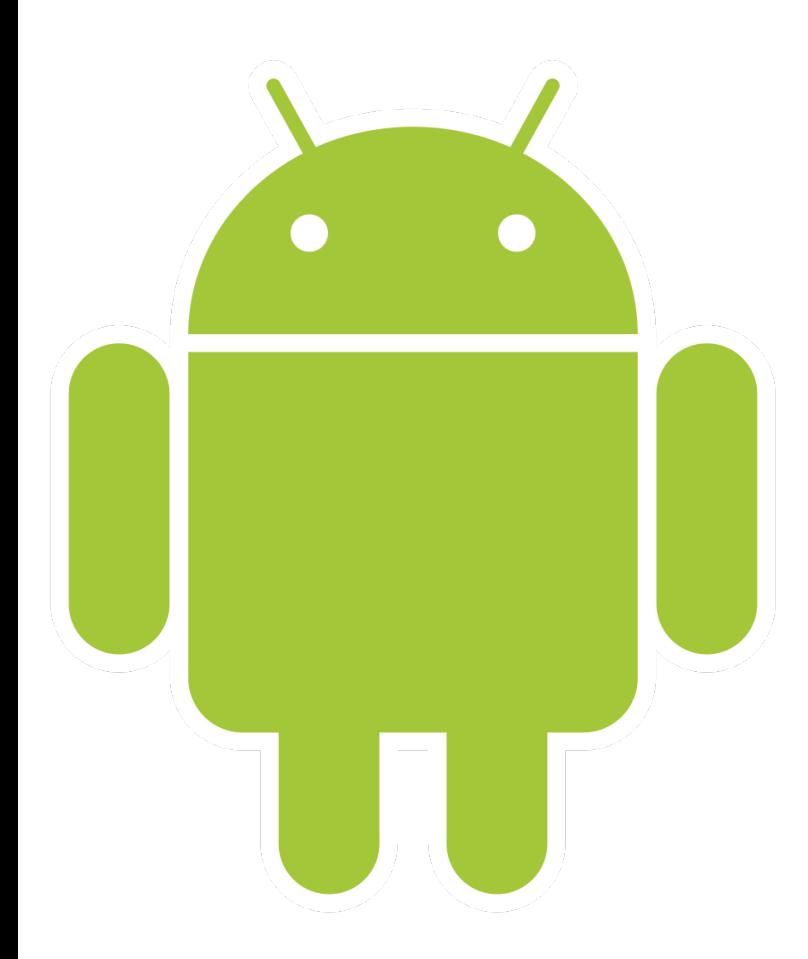

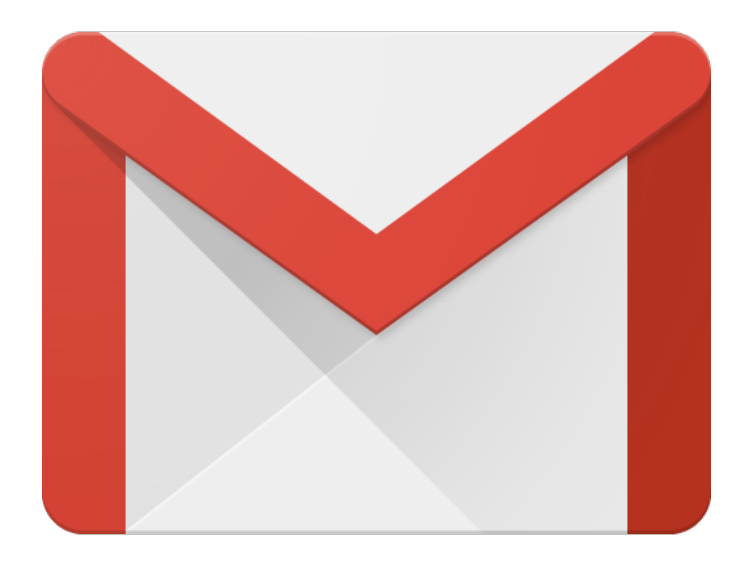

# **Defining New Variable Types**

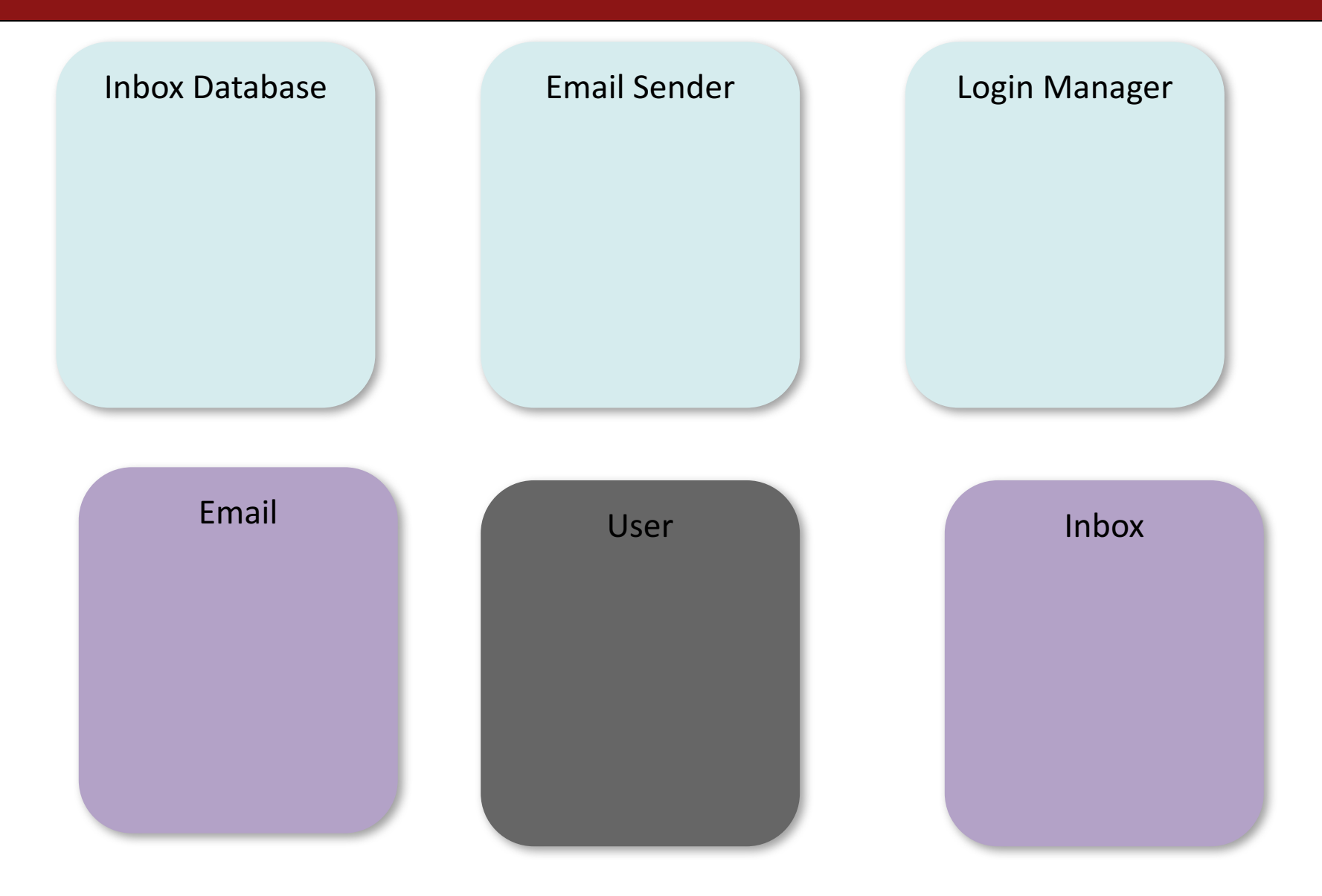

#### **What Is A Class?**

# A class defines a new variable type.

# **Why Is This Useful?**

- A student registration system needs to store info about students, but Java has no **Student** variable type.
- A music synthesizer app might want to store information about different types of instruments, but Java has no **Instrument** variable type.
- An email program might have many emails that need to be stored, but Java has no **Email** variable type.
- **Classes** let you define new types of variables, which lets you decompose your program code across different files.

# **Classes Are Like Blueprints**

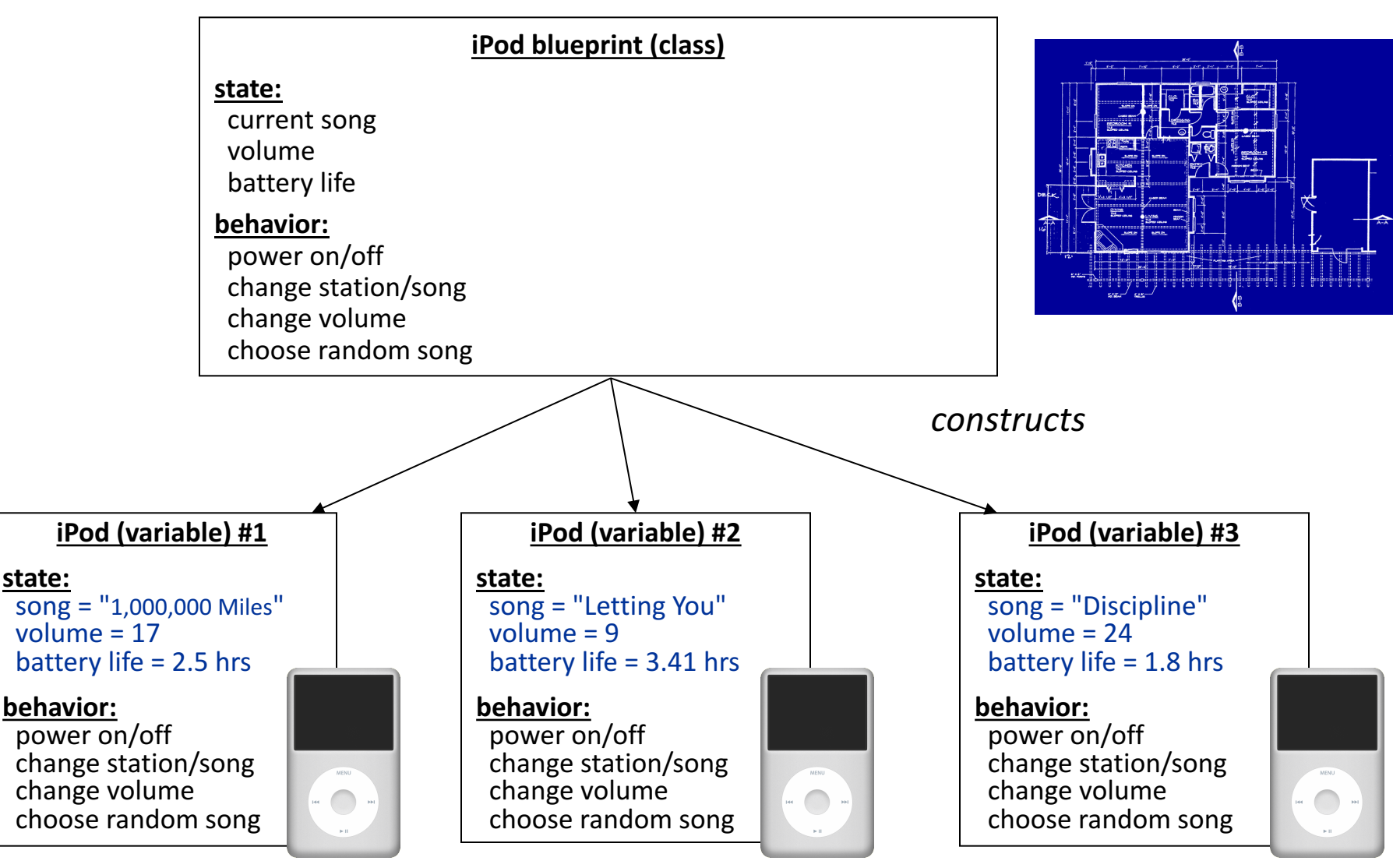

#### **What Is A Class?**

# A class defines a new variable type.

# **Creating A New Class**

Let's define a new variable type called **BankAccount** that represents information about a single person's bank account.

#### A **BankAccount**:

- contains the name of account holder
- contains the balance
- can deposit money
- can withdraw money

### **What if…**

What if we could write a program like this:

```
BankAccount nickAccount = new BankAccount();
nickAccount.setName("Nick");
nickAccount.deposit(50);
```

```
BankAccount rishiAccount = new BankAccount();
rishiAccount.setName("Rishi");
rishiAccount.deposit(50);
boolean success = rishiAccount.withdraw(10);
if (success) {
      println("Rishi withdrew $10.");
}
```
### **Creating A New Class**

**1. What information is inside this new variable type?** These are its private instance variables.

#### **Example: BankAccount**

**// In file BankAccount.java public class BankAccount { // Step 1: the data inside a BankAccount private String name; private double balance;**

**}**

Each BankAccount object has its own copy of all instance variables.

# **Creating A New Class**

- **1. What information is inside this new variable type?** These are its instance variables.
- **2. What can this new variable type do?** These are its public methods.

### **What if…**

What if we could write a program like this:

```
BankAccount nickAccount = new BankAccount();
nickAccount.setName("Nick");
nickAccount.deposit(50);
println(nickAccount);
BankAccount rishiAccount = new BankAccount();
rishiAccount.setName("Rishi");
rishiAccount.deposit(50);
boolean success = rishiAccount.withdraw(10);
if (success) {
```

```
println("Rishi withdrew $10.");
```
**}**

#### **Example: BankAccount**

```
public class BankAccount {
```
**}**

**}**

```
// Step 1: the data inside a BankAccount
private String name;
private double balance;
```

```
// Step 2: the things a BankAccount can do
public void deposit(double amount) {
      balance += amount;
}
public boolean withdraw(double amount) {
       if (balance >= amount) {
             balance -= amount;
              return true;
       }
      return false;
```
# **Defining Methods In Classes**

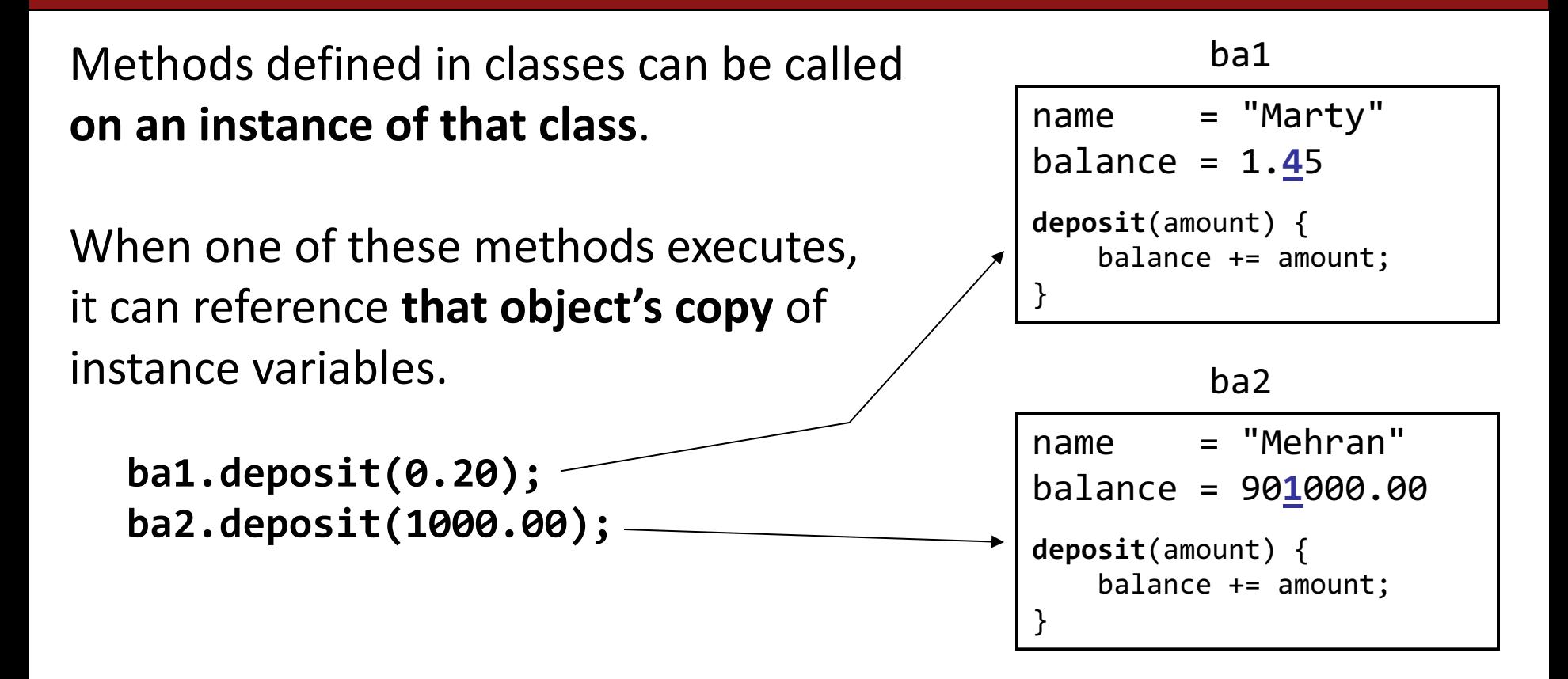

This means calling one of these methods on different objects has *different effects.*

#### **Getters and Setters**

Instance variables in a class should *always be private*. This is so only the object itself can modify them, and no-one else.

To allow the client to reference them, we define public methods in **the class that set** an instance variable's value and **get** (return) an instance variable's value. These are commonly known as **getters** and **setters**.

```
account.setName("Nick");
```
**String accountName = account.getName();**

Getters and setters prevent instance variables from being tampered with.

#### **Example: BankAccount**

**public class BankAccount { private String name; private double balance;**

**}**

```
...
public void setName(String newName) {
      if (newName.length() > 0) {
             name = newName;
       }
}
public String getName() {
      return name;
}
```
# **Creating A New Class**

- **1. What information is inside this new variable type?** These are its instance variables.
- **2. What can this new variable type do?** These are its public methods.
- **3. How do you create a variable of this type?** This is the constructor.

#### **Constructors**

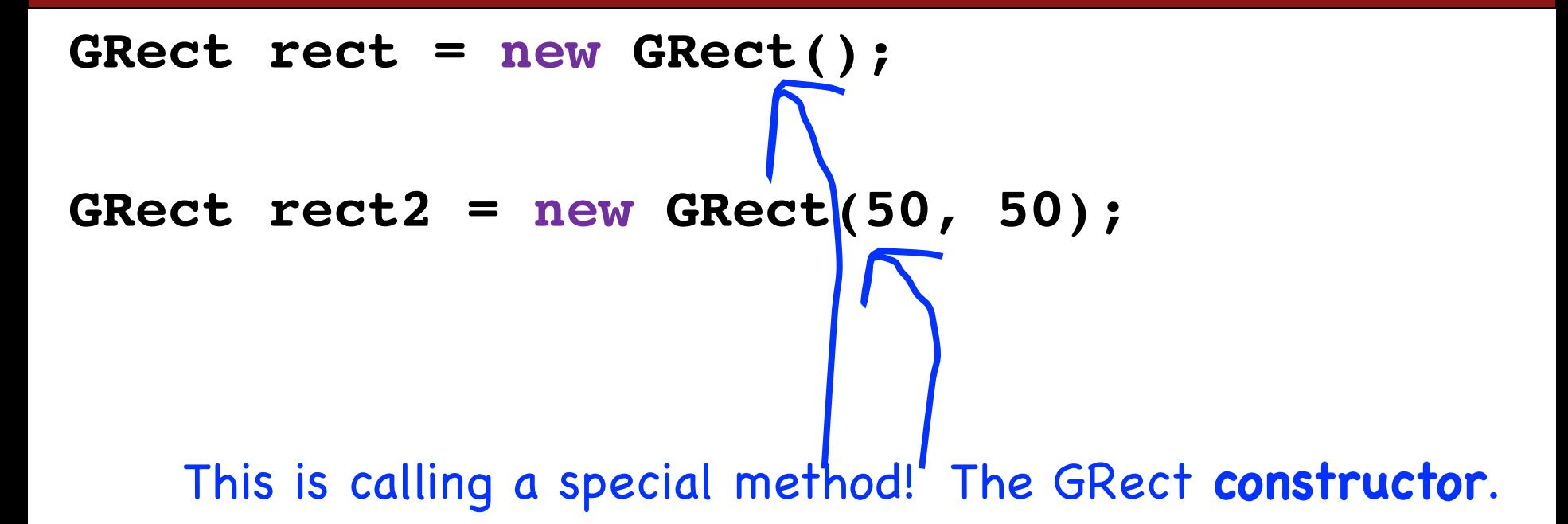

#### **Constructors**

**BankAccount ba1 = new BankAccount();**

**BankAccount ba2 = new BankAccount("Nick", 50);**

The constructor is executed when a new object is created.

#### **Example: BankAccount**

```
public class BankAccount {
  // Step 1: the data inside a BankAccount
  private String name;
  private double balance;
  // Step 2: the things a BankAccount can do (omitted)
  // Step 3: how to create a BankAccount
  public BankAccount(String accountName, double startBalance) {
      name = accountName;
      balance = startBalance;
  }
  public BankAccount(String accountName) {
      name = accountName;
      balance = 0;
```
**}**

**}**

# **Using Constructors**

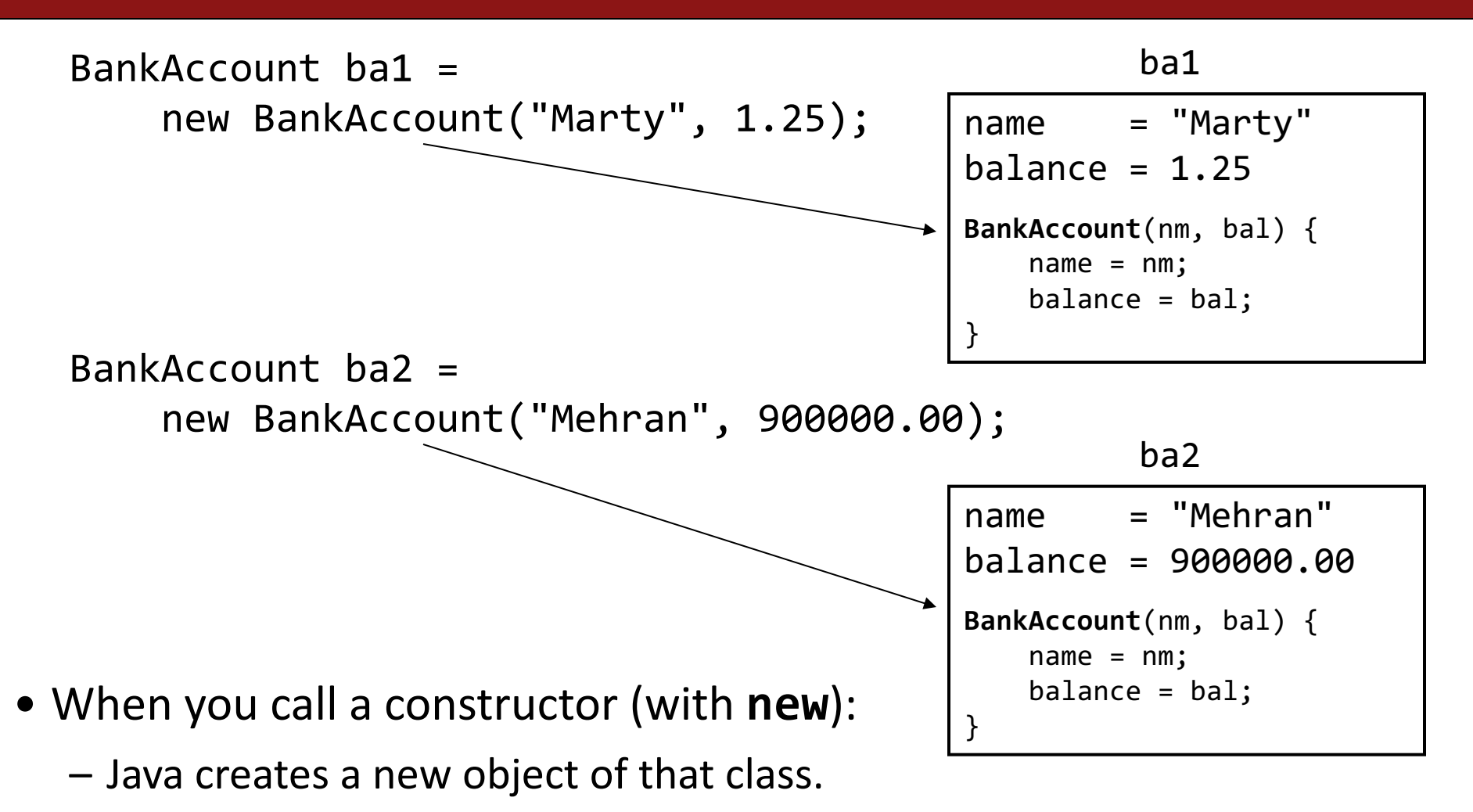

- $-$  The constructor runs, on that new object.
- $-$  The newly created object is returned to your program.

#### **Constructors**

• **constructor**: Initializes the state of new objects as they are created.

```
public ClassName(parameters) {
    statements;
}
```
- $-$  The constructor runs when the client says new *ClassName*(...);
- $-$  no return type is specified; it "returns" the new object being created
- $-$  If a class has no constructor, Java gives it a *default constructor* with no parameters that sets all fields to default values like 0 or null.

# **Plan for today**

- Recap: HashMaps + What's Trending
- •Classes
- •Recap

#### **What Is A Class?**

# A class defines a new variable type.

# **Creating A New Class**

- **1. What information is inside this new variable type?** These are its instance variables.
- **2. What can this new variable type do?** These are its public methods.
- **3. How do you create a variable of this type?** This is the constructor.

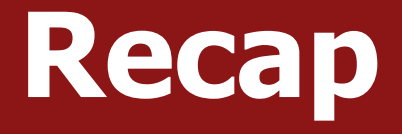

- Recap: HashMaps + What's Trending
- •Classes
- •Recap

**Next time:** more classes